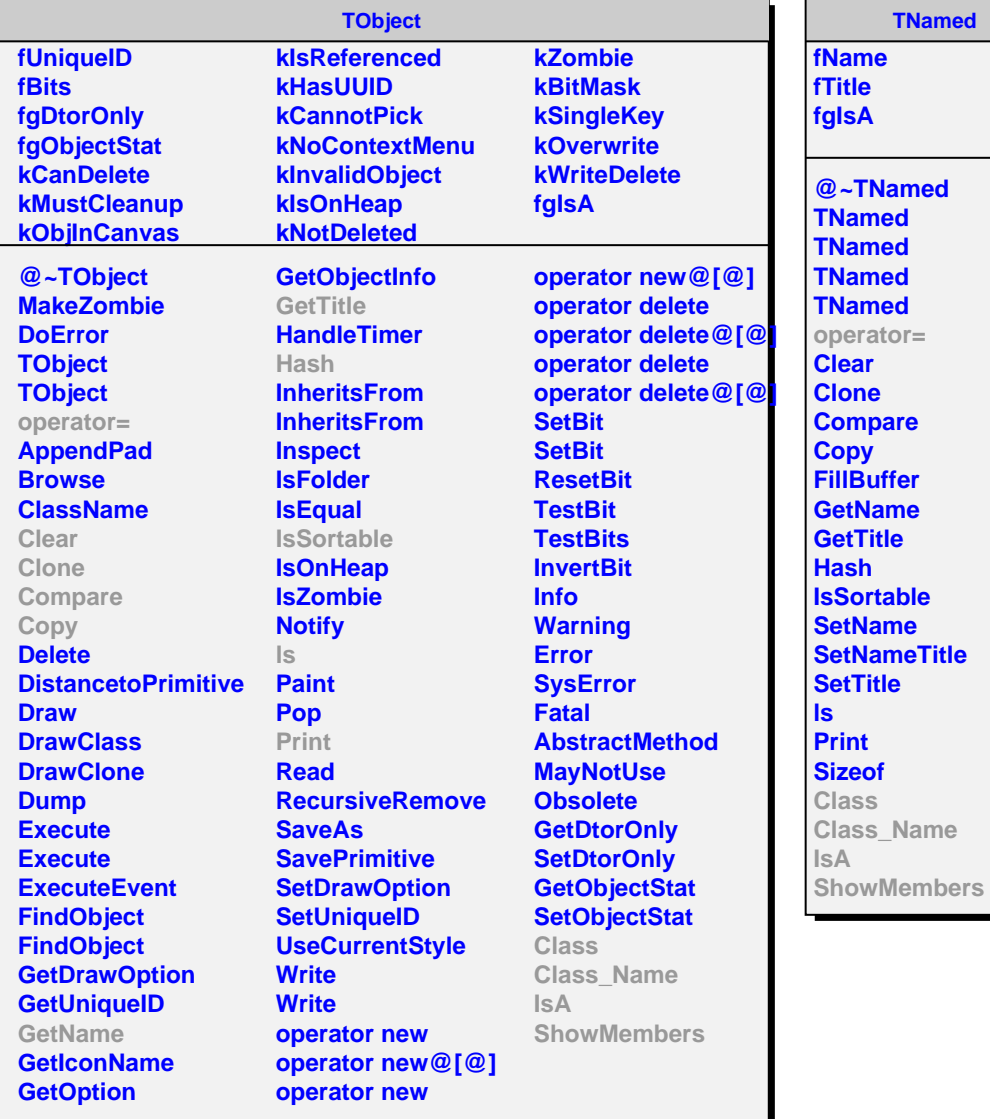

**TNamed ame** *<u>itle</u>* **fgIsA @~TNamed TNamed TNamed TNamed TNamed operator= ear one Compare Copy FillBuffer GetName GetTitle Hash Sortable ExtName stNameTitle SetTitle Print Sizeof Class Class\_Name IsA**

## **TTreeDataElement**

**fType fDType fClass fPointer fgIsA**

**@~TTreeDataElement TTreeDataElement TTreeDataElement TTreeDataElement SetPointer GetType TTreeDataElement operator= Class Class\_Name IsA ShowMembers**